# **Free Download**

[Mac Os Sierra Virtualbox Download](http://wallwhoheartli.blo.gg/2021/march/muat-turun-al-quran-hani-ar-rifai-facebook-error-adalah.html#VGAyc=xAwbsyYjxzPnfiZ9eiJfwtKf2BS52DVrei49MySfwD0j==)

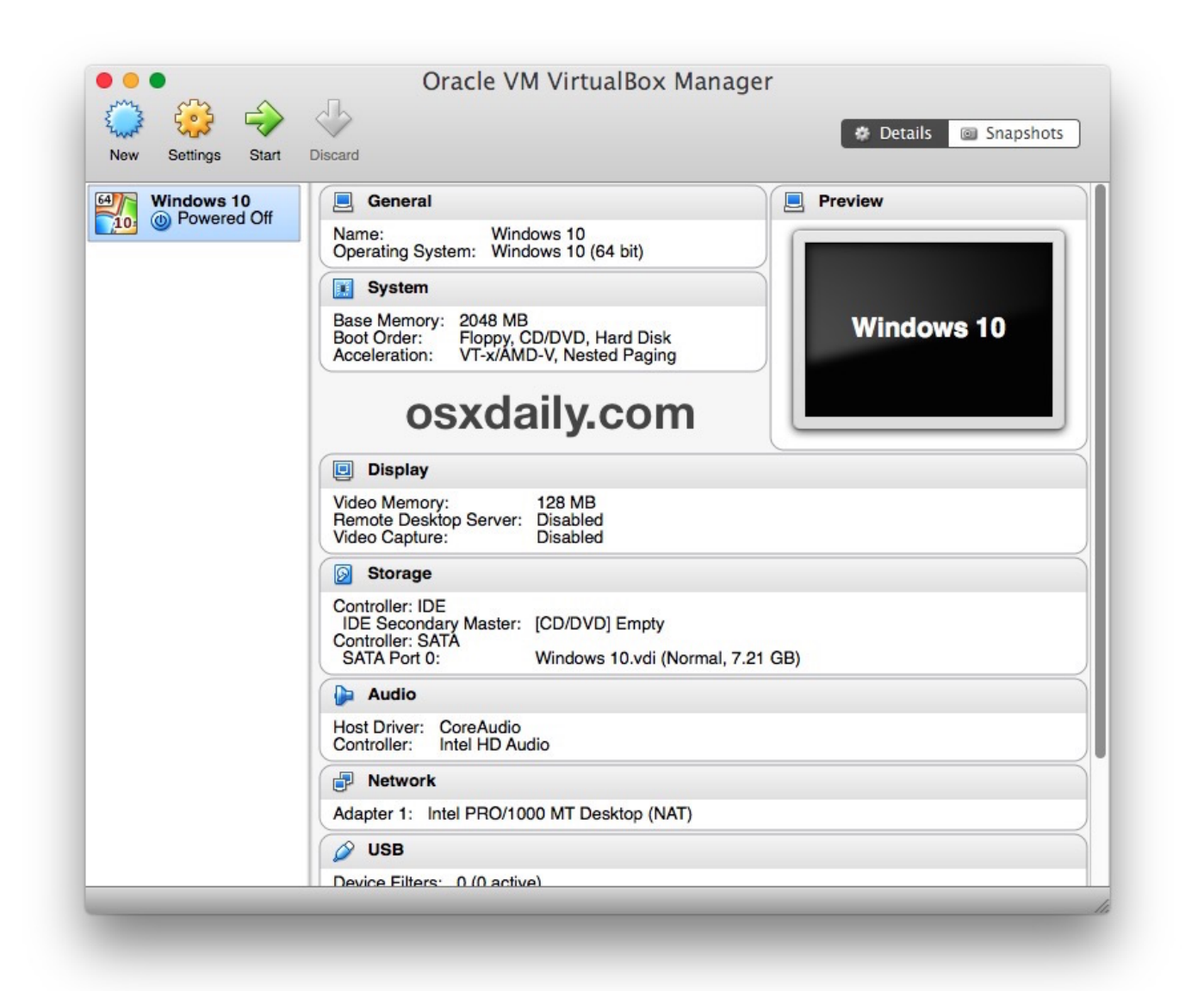

[Mac Os Sierra Virtualbox Download](http://wallwhoheartli.blo.gg/2021/march/muat-turun-al-quran-hani-ar-rifai-facebook-error-adalah.html#VGAyc=xAwbsyYjxzPnfiZ9eiJfwtKf2BS52DVrei49MySfwD0j==)

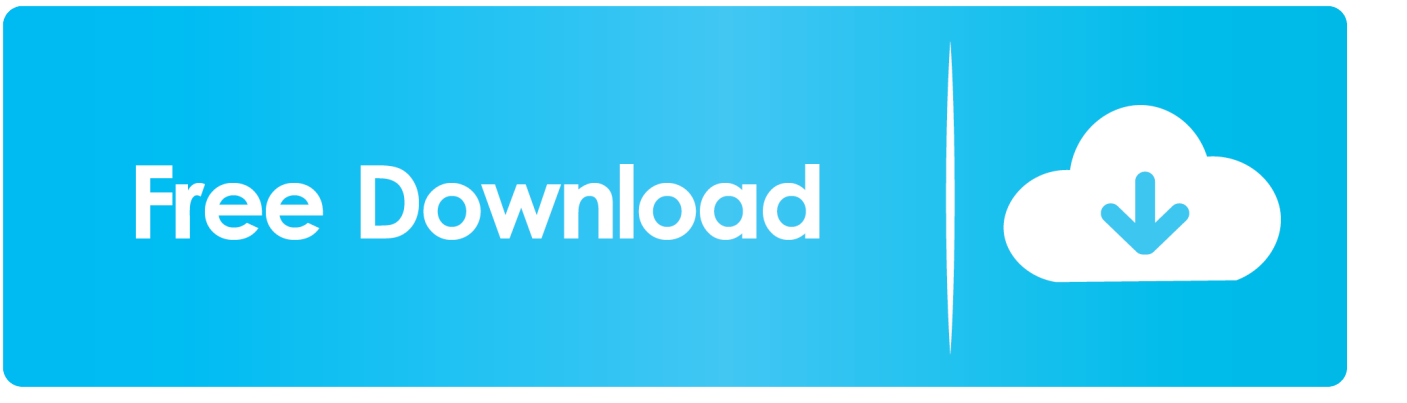

12 Sierra; Type: Mac OS X; Version: Mac OS X 10 11 El Capitan (64 bit) Memory size is minimuum 4 GB (4096 MB).. Jan 15, 2020 You can use the Mac OS ISO file on virtualization programs such as VMware Workstationor Oracle VM VirtualBox.. In this tutorial, I'll show how to Install macOS High Sierra on VirtualBox on Windows PC in a completely different way and different files.

- 1. sierra virtualbox
- 2. sierra virtualbox windows 10
- 3. sierra virtualbox linux

13 5 ISO Oct 01, 2016 After you download the image, open the rar file and extract the VMDK file.

## **sierra virtualbox**

sierra virtualbox, sierra virtualbox image, sierra virtualbox windows 10, sierra virtualbox image download, sierra virtualbox linux, high sierra virtualbox, install high sierra virtualbox, high sierra virtualbox image, geekrar high sierra virtualbox, install macos sierra virtualbox, virtualbox sierra install, virtualbox sierra iso, virtualbox sierra on mac, virtualbox sierra resolution 1920x1080, virtualbox sierra download [Web Displays Mod 1.12.2](https://atgossubthy.substack.com/p/web-displays-mod-1122)

Click hereto download the Mac OS High Sierra 10 13 4 ISOfile You can also download new versions of macOS from the following links; Download macOS 10.. Step One – Create or Download High Sierra ISO Whether macOS Mojave or macOS Catalina or other new versions should be out, macOS High Sierra will still be preferred for most.. Setup MacOS 10 12 Sierra on VirtualBox on Windows Create Virtual Machine In VirtualBox, create a new virtual machine with the settings below: Name: macOS 10. [Muat Turun Al Quran Dan Terjemahan Android Ayat Cinta English](https://hub.docker.com/r/thawizhiten/muat-turun-al-quran-dan-terjemahan-android-ayat-cinta-english)

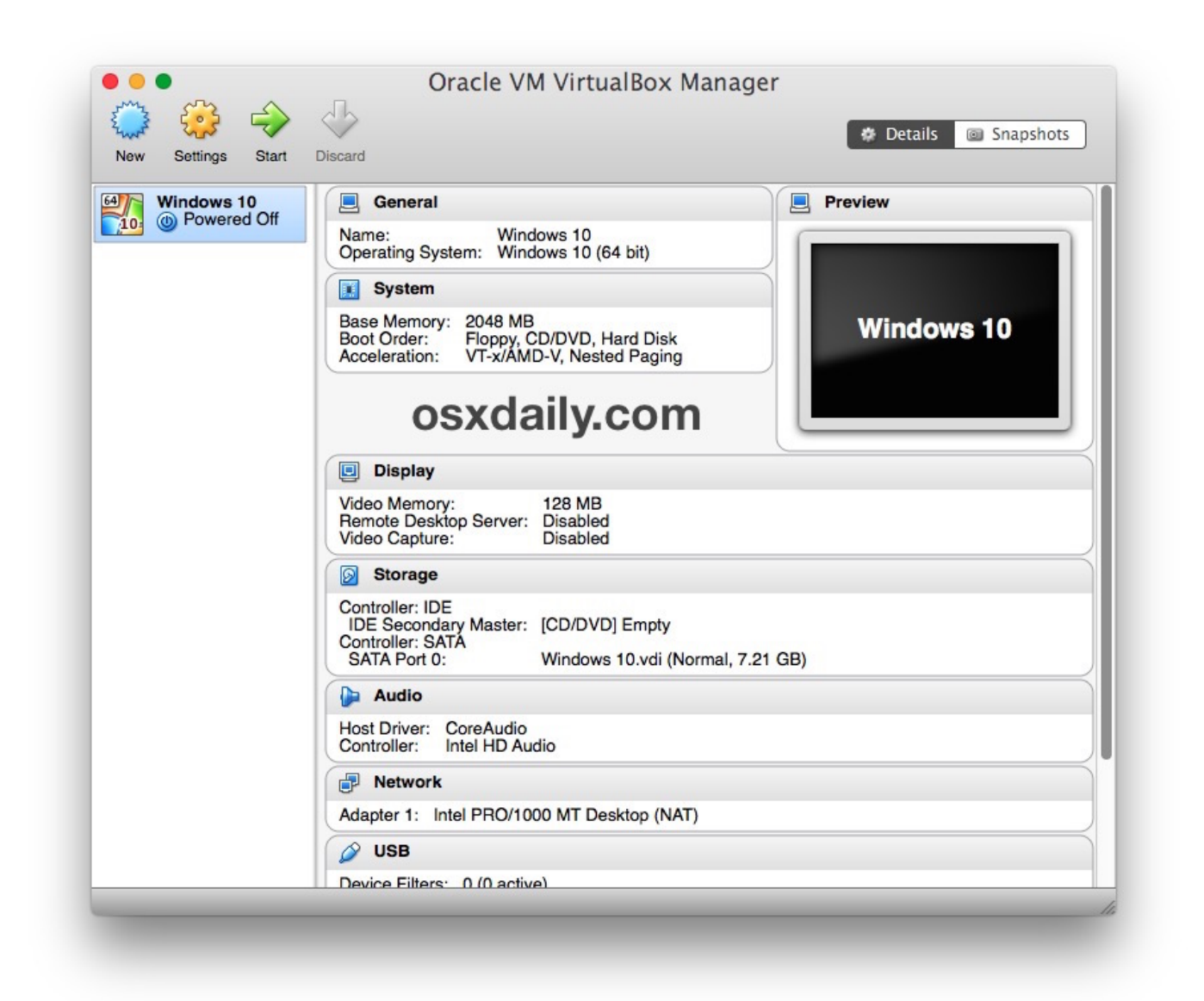

#### [Acgeomconstraint:isactive Method](https://atomicjolt.instructure.com/eportfolios/319/Acgeomconstraintisactive_Method/Acgeomconstraintisactive_Method)

# **sierra virtualbox windows 10**

[App To Download Photos Mac](https://ycs.instructure.com/eportfolios/3096/App_To_Download_Photos_Mac/App_To_Download_Photos_Mac) [How Do I Add Office 365](https://how-do-i-add-office-365-63.peatix.com/view)

## **sierra virtualbox linux**

[Download Video Saint Seiya Omega Sub Indo](https://vibrant-meitner-502e0c.netlify.app/Download-Video-Saint-Seiya-Omega-Sub-Indo)

773a7aa168 [Shirt design tool software](https://seesaawiki.jp/unelevli/d/Shirt Design Tool Software [UPD])

773a7aa168

[Radioboss For Mac Free Download](https://khadbottbiznthu.theblog.me/posts/15527347)